## *CITY of BELOIT* **Planning & Building Services Division**

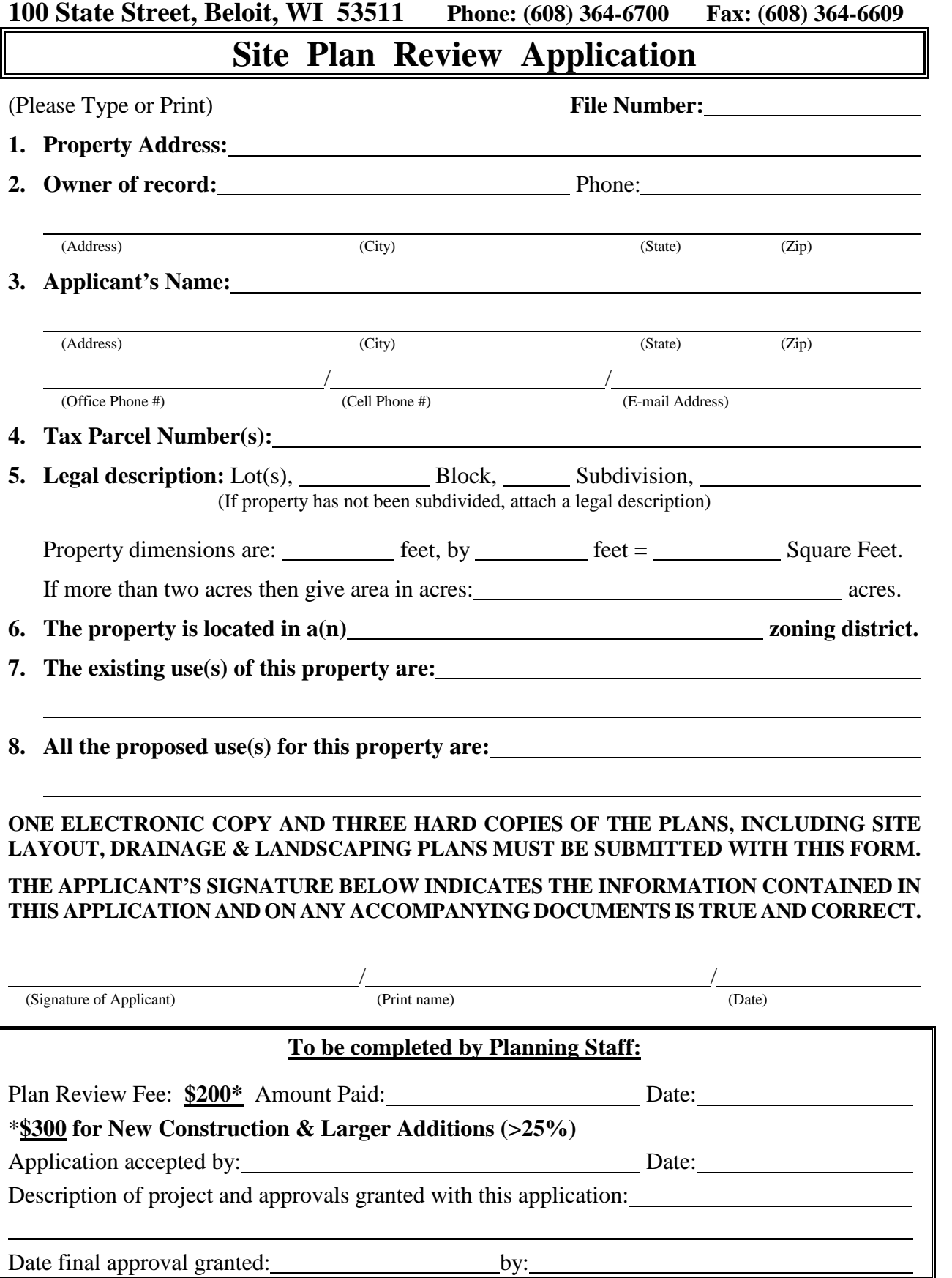